# *OS Structure, Processes & Process Management*

*Don Porter Portions courtesy Emmett Witchel*

#### **What is a Process?**

- A process is a program during execution.
	- $\triangleright$  Program = static file (image)
	- $\triangleright$  Process = executing program = program + execution state.
- A process is the basic unit of execution in an operating system  $\triangleright$  Each process has a number, its process identifier (pid).
- Different processes may run different instances of the same program
	- $\triangleright$  E.g., my javac and your javac process both run the Java compiler
- At a minimum, process execution requires following resources:
	- $\triangleright$  Memory to contain the program code and data
	- $\triangleright$  A set of CPU registers to support execution
- We write a program in e.g., Java.
- A compiler turns that program into an instruction list.
- The CPU interprets the instruction list (which is more a graph of basic blocks).

```
void X (int b) { 
   if(b == 1) {
… 
int main() { 
  int a = 2;
  X(a);
}
```
### **Process in Memory**

**Program to process.** 

What you wrote

```
void X (int b) { 
  if(b == 1) {
… 
int main() { 
  int a = 2;
  X(a);
}
```
• What must the OS track for a process?

• What is in memory.

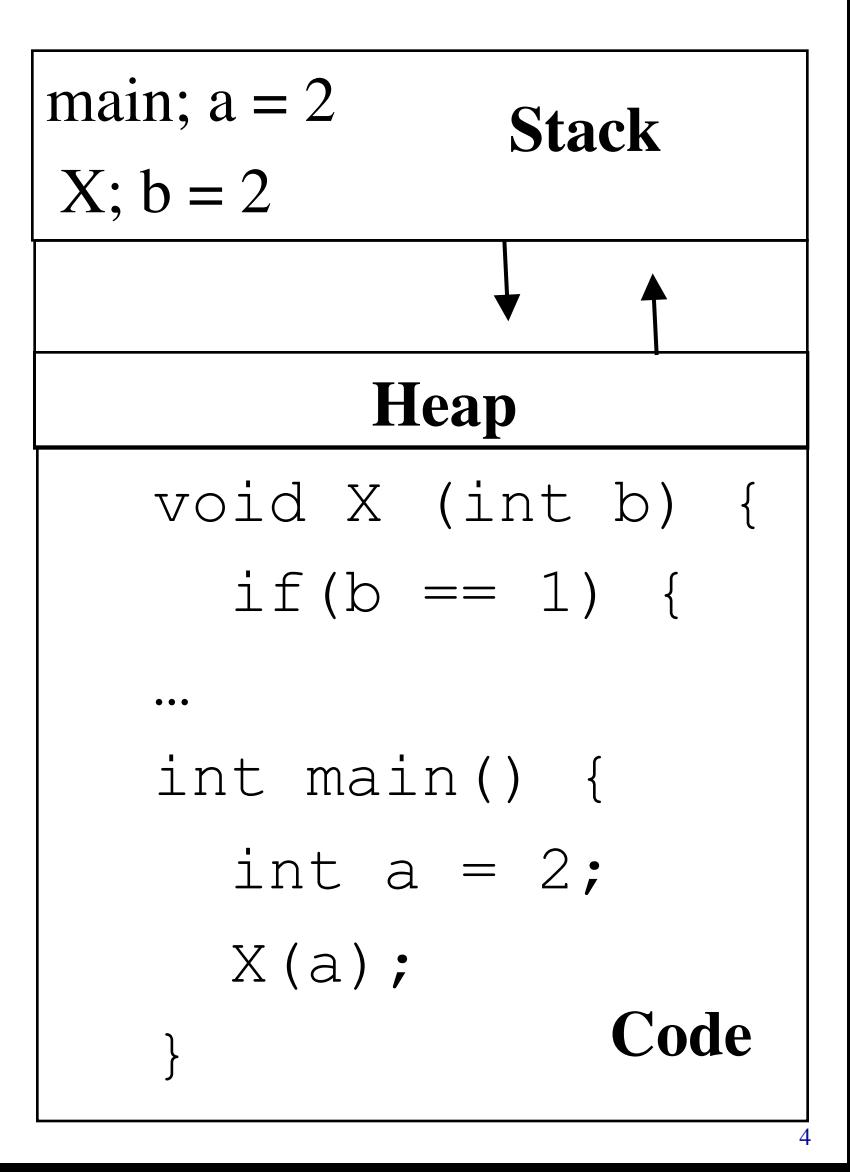

#### **Processes and Process Management**

**Details for running a program** 

- A program consists of code and data
- On running a program, the loader:
	- $\triangleright$  reads and interprets the executable file
	- $\triangleright$  sets up the process's memory to contain the code & data from executable
	- Ø pushes " argc ", " argv " on the stack
	- $\triangleright$  sets the CPU registers properly & calls " start()"
- Program starts running at \_start()

```
_start(args) { 
   initialize_java(); 
   ret = main(args);
```
exit(ret)

}

we say "process" is now running, and no longer think of "program"

• When main() returns, OS calls "exit()" which destroys the process and returns all resources

# ◆ A process has code.

- **≻OS must track program counter (code location).**
- ◆ A process has a stack.
	- **≻OS must track stack pointer.**
- ◆ OS stores state of processes' computation in a process control block (PCB).
	- ØE.g., each process has an identifier (process identifier, or PID)
- Data (program instructions, stack & heap) resides in memory, metadata is in PCB (which is a kernel data structure in memory)

## **Context Switching**

- The OS periodically switches execution from one process to another
- Called a **context switch**, because the OS saves one execution context and loads another

#### **What causes context switches?**

- Waiting for I/O (disk, network, etc.)
	- $\triangleright$  Might as well use the CPU for something useful
	- $\triangleright$  Called a blocked state
- Timer interrupt (preemptive multitasking)
	- $\triangleright$  Even if a process is busy, we need to be fair to other programs
- Voluntary yielding (cooperative multitasking)
- $\bullet$  A few others
	- Ø Synchronization, IPC, etc.

### **Process Life Cycle**

Processes are always either *executing*, *waiting to execute* or *blocked waiting for an event* to occur

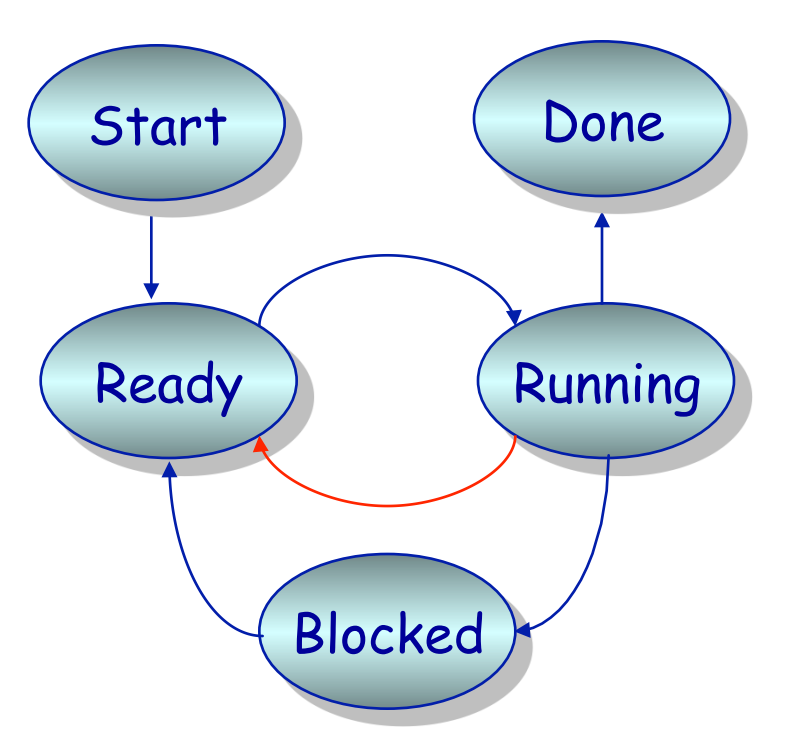

A preemptive scheduler will force a transition from running to ready. A non-preemptive scheduler waits.

#### **Process Contexts**

**Example: Multiprogramming**

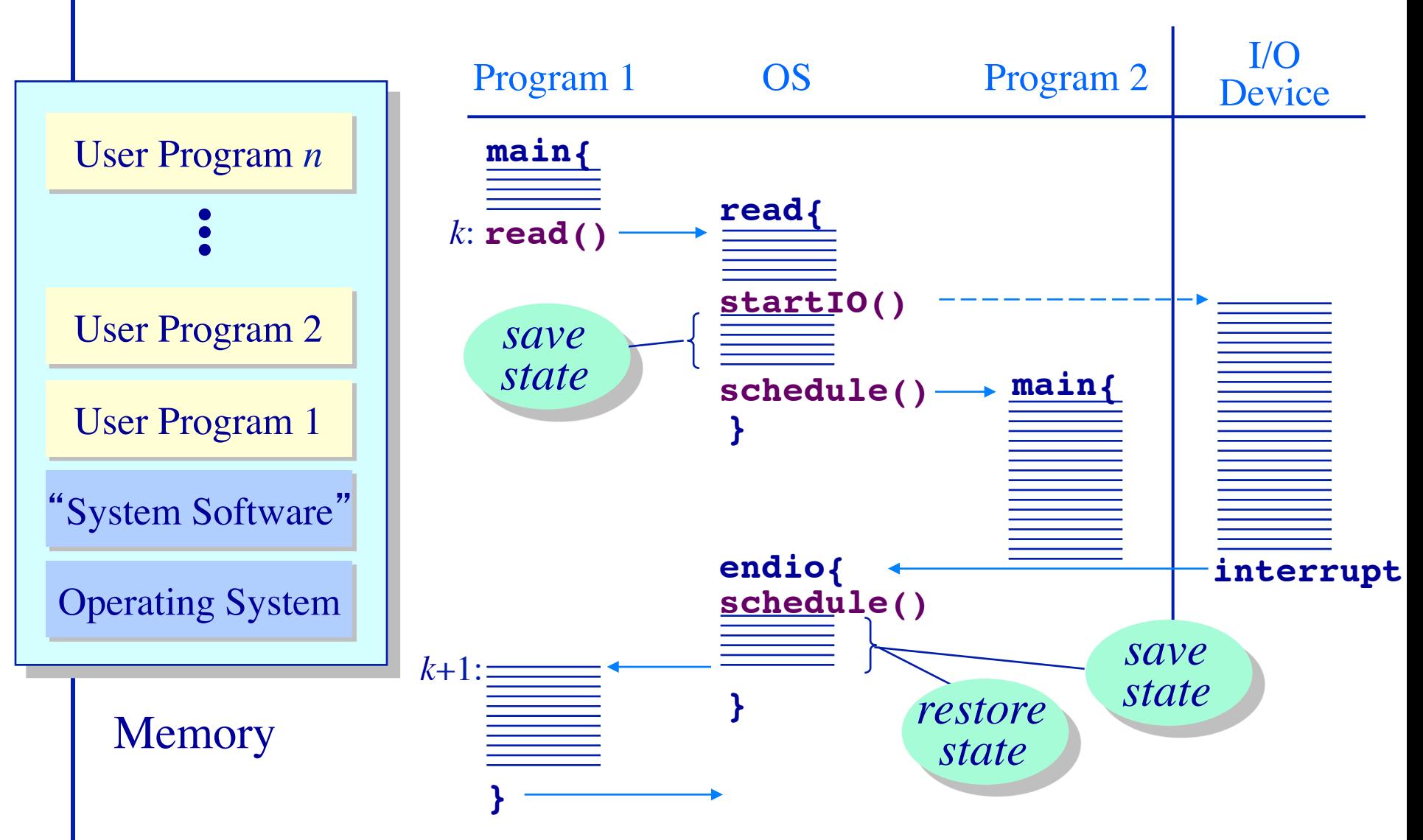

# **When a process is waiting for I/O what is its scheduling state?**

- 1. Ready
- 2. Running
- 3. Blocked  $\begin{pmatrix} 0 & 0 \end{pmatrix}$
- 4. Zombie
- 5. Exited
- OS has PCBs for active processes.
- OS puts PCB on an appropriate queue.
	- $\triangleright$  Ready to run queue.
	- **≻ Blocked for IO queue (Queue per device).**
	- $\triangleright$  Zombie queue.
- ◆ Stopping a process and starting another is called a context switch.
	- $\geq 100-10,000$  per second, so must be fast.

Consider a Web server get network message (URL) from client fetch URL data from disk compose response send response

> **How well does this web server perform? With many incoming requests? That access data all over the disk?**

Consider a Web server get network message (URL) from client create child process, send it URL

**Child Child Child**  fetch URL data from disk compose response send response

If server has configuration file open for writing  $\triangleright$  Prevent child from overwriting configuration How does server know child serviced request?  $\triangleright$  Need return code from child process

## **Where do new processes come from?**

- ◆ Parent/child model
- An existing program has to spawn a new one
	- Ø Most OSes have a special 'init' program that launches system services, logon daemons, etc.
	- $\triangleright$  When you log in (via a terminal or ssh), the login program spawns your shell

## **Approach 1: Windows CreateProcess**

• In Windows, when you create a new process, you specify a new program

 $\triangleright$  And can optionally allow the child to inherit some resources (e.g., an open file handle)

## Approach 2: Unix fork/exec()

- $\bullet$  In Unix, a parent makes a copy of itself using fork()
	- $\triangleright$  Child inherits everything, runs same program
	- $\triangleright$  Only difference is the return value from fork()
- A separate exec() system call loads a new program
- Major design trade-off:
	- $\triangleright$  How easy to inherit
	- $\triangleright$  Vs. Security (accidentally inheriting something the parent didn't intend)
	- $\triangleright$  Note that security is a newer concern, and Windows is a newer design…

## **The Convenience of separating Fork/Exec**

- Life with CreateProcess (filename) ;
	- $\triangleright$  But I want to close a file in the child. CreateProcess(filename, list of files);
	- $\triangleright$  And I want to change the child's environment.
		- CreateProcess(filename, CLOSE FD, new envp);
	- $\triangleright$  Etc. (and a very ugly etc.)
- **fork()** = split this process into 2 (new PID)
	- $\triangleright$  Returns 0 in child
	- $\triangleright$  Returns pid of child in parent
- **exec()** = overlay this process with new program (PID does not change)

## **The Convenience of Separating Fork/Exec**

• Decoupling fork and exec lets you do anything to the child's process environment without adding it to the CreateProcess API.

 $int$  pid = fork();  $\frac{1}{2}$  // create a child

If( $0 ==$  pid) {  $\blacksquare$  // child continues here

// Do anything (unmap memory, close net connections…)

exec("program", argc, argv0, argv1, ...);

 $\bullet$  fork() creates a child process that inherits:

}

- $\triangleright$  identical copy of all parent's variables & memory
- $\triangleright$  identical copy of all parent's CPU registers (except one)
- Parent and child execute at the same point after **fork()** returns:
	- $\triangleright$  by convention, for the child, fork() returns 0
	- $\triangleright$  by convention, for the parent, fork() returns the process identifier of the child
	- $\triangleright$  fork() return code a convenience, could always use getpid()

## **Program Loading: exec()**

- The exec() call allows a process to "load" a different program and start execution at main (actually \_start).
- $\bullet$  It allows a process to specify the number of arguments (argc) and the string argument array (argv).
- $\bullet$  If the call is successful
	- $\triangleright$  it is the same process ...
	- $\triangleright$  but it runs a different program !!
- Code, stack & heap is overwritten  $\triangleright$  Sometimes memory mapped files are preserved.
- **Exec does not return!**

```
In the parent process: 
main() 
…
int pid =fork(); \frac{1}{2} // create a child
if(0 == pid) { // child continues hereexec_status = exec("calc"
, argc, argv0, argv1, …); 
   printf("Something is horribly wrong\n");
  exit(exec_status); 
} else { // parent continues here 
   printf("Who's your daddy?"); 
 …
  child_status = wait(pid); 
} 
                                             Exec should not 
                                                   return
```
## **A** shell forks and then execs a calculator

pid = 127 open files = ".history" last\_cpu = 0 pid 128 open files = ".history last\_cpu int pid = fork(); if(pid == 0) { close(".history"); exec("/bin/calc"); } else { wait(pid); **Process Control Blocks (PCBs) OS USER** int pid = fork(); if(pid == 0) { close(".history"); exec("/bin/calc"); } else { wait(pid); calc\_main(){ int q = 7; do\_init(); ln = get\_input(); exec\_in(ln); pid = 128 open files = last\_cpu = 0

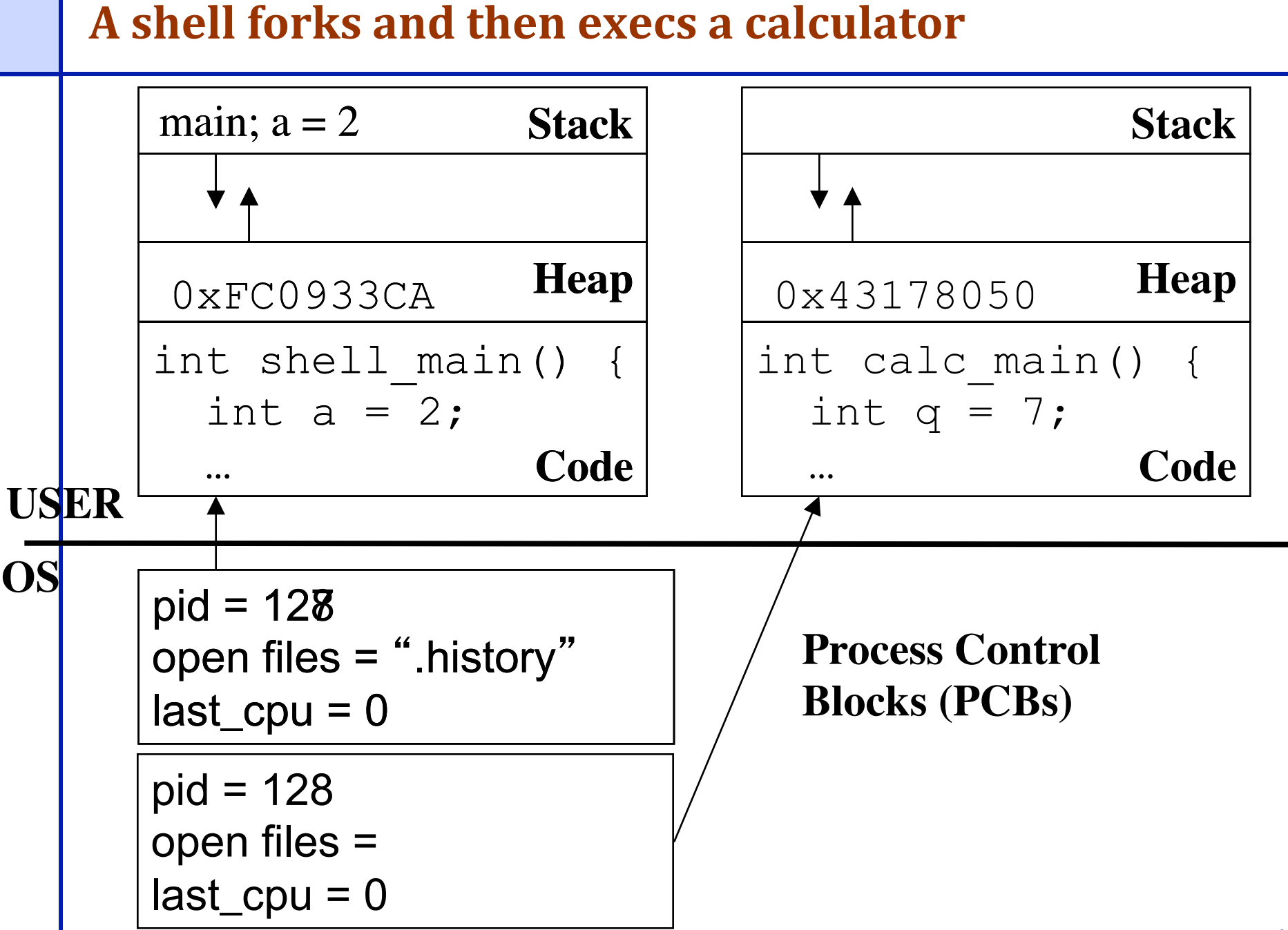

## At what cost, fork()?

- Simple implementation of fork():
	- $\triangleright$  allocate memory for the child process
	- Ø copy parent's memory and CPU registers to child' s
	- Ø *Expensive* !!
- In 99% of the time, we call exec() after calling fork()
	- $\triangleright$  the memory copying during fork() operation is useless
	- $\triangleright$  the child process will likely close the open files & connections
	- $\triangleright$  overhead is therefore high
- vfork()
	- $\triangleright$  a system call that creates a process "without" creating an identical memory image
	- $\triangleright$  child process should call exec() almost immediately
	- $\triangleright$  Unfortunate example of implementation influence on interface ❖ Current Linux & BSD 4.4 have it for backwards compatibility
	- $\triangleright$  Copy-on-write to implement fork avoids need for vfork

## **Orderly Termination: exit()**

- After the program finishes execution, it calls *exit*()
- This system call:
	- $\triangleright$  takes the "result" of the program as an argument
	- $\triangleright$  closes all open files, connections, etc.
	- $\triangleright$  deallocates memory
	- $\triangleright$  deallocates most of the OS structures supporting the process
	- $\triangleright$  checks if parent is alive:
		- $\cdot$  If so, it holds the result value until parent requests it; in this case, process does not really die, but it enters the zombie/defunct state
		- v If not, it deallocates all data structures, the process is dead
	- $\triangleright$  cleans up all waiting zombies
- Process termination is the ultimate garbage collection (resource reclamation).

## **The wait() System Call**

- A child program returns a value to the parent, so the parent must arrange to receive that value
- The wait() system call serves this purpose
	- $\triangleright$  it puts the parent to sleep waiting for a child's result
	- $\triangleright$  when a child calls exit(), the OS unblocks the parent and returns the value passed by exit() as a result of the wait call (along with the pid of the child)
	- $\triangleright$  if there are no children alive, wait() returns immediately
	- $\triangleright$  also, if there are zombies waiting for their parents, wait() returns one of the values immediately (and deallocates the zombie)

OS must include calls to enable special control of a process:

#### Priority manipulation:

- $\triangleright$  nice(), which specifies base process priority (initial priority)
- $\triangleright$  In UNIX, process priority decays as the process consumes CPU

#### Debugging support:

- $\triangleright$  ptrace(), allows a process to be put under control of another process
- $\triangleright$  The other process can set breakpoints, examine registers, etc.
- Alarms and time:
	- $\triangleright$  Sleep puts a process on a timer queue waiting for some number of seconds, supporting an alarm functionality

## **Tying it All Together: The Unix Shell**

```
while(! EOF) { 
read input 
handle regular expressions 
int pid = fork(); \frac{1}{2} // create a child
if(pid == 0) { // child continues hereexec("
program
", argc, argv0, argv1, …); 
} 
else { // parent continues here 
… 
}
```
- Translates <CTRL-C> to the kill() system call with SIGKILL
- Translates <CTRL-Z> to the kill() system call with SIGSTOP

 Allows input-output redirections, pipes, and a lot of other stuff that we will see later

#### **Summary**

- Understand what a process is
- The high-level idea of context switching and process states
- How a process is created
- ◆ Pros and cons of different creation APIs
	- $\triangleright$  Intuition of copy-on-write fork and vfork